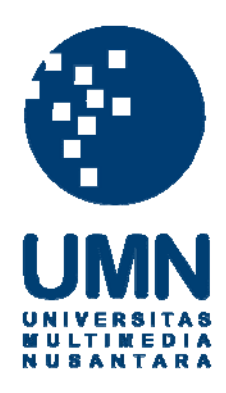

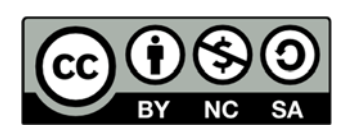

# **Hak cipta dan penggunaan kembali:**

Lisensi ini mengizinkan setiap orang untuk menggubah, memperbaiki, dan membuat ciptaan turunan bukan untuk kepentingan komersial, selama anda mencantumkan nama penulis dan melisensikan ciptaan turunan dengan syarat yang serupa dengan ciptaan asli.

# **Copyright and reuse:**

This license lets you remix, tweak, and build upon work non-commercially, as long as you credit the origin creator and license it on your new creations under the identical terms.

## **BAB II**

## **TINJAUAN PUSTAKA**

### **2.1. Editor**

Editor adalah seorang teknisi dan seniman dibelakang layar yang memiliki ketelitian dan keahlian dalam menciptakan dan menggabungkan dari beberapa *shot* atau gambar. Editor juga mempunyai keahlian memanipulasi gambar dan suara dari *shot* yang ada agar dapat mewujudkan alur cerita yang lebih menarik dan kreatif. (Rea & Irving, 2010, Hlm 258)

Dalam produksi film, editor adalah orang yang bertanggung jawab penuh dalam proses *editing*, tetapi dia kurang mendapatkan publisitas. (Katz & Nolen, 2012, Hlm 441) Tugas seorang editor pada proses pasca produksi adalah bertanggung jawab penuh dalam menjelaskan cerita pada semua hasil *shooting* yang diambil oleh sutradara. Dibagian ini seorang editor telah memilih *shot* yang terbaik dan sudah sutradara pilih. (Dancyger, 2007, Hlm.81).

- 1. Tahap Praproduksi editor;
- a. Menganalisa skenario dengan melihat adegan yang tertulis dalam skenario dan mengungkapkan penilaiannya pada sutradara.

b. Berdiskusi dengan departemen yang lain dalam *script conference* untuk menganalisa skenario, baik secara teknis, artistik dan dramatik.

c. Dalam produksi film cerita untuk bioskop, editor bersama produser dan sutradara menentukan proses pascaproduksi yang akan digunakan seperti kinetransfer, *digital intermediate* atau *negative cutting*.

#### 2.Tahapproduksi

Dalam tahap ini seorang editor tidak memiliki tugas dan kewajiban khusus. Namun dalam proses produksi ini seorang editor dapat membantu mengatasi pendistribusian dan kondisi materi mulai dari laboratorium sampai materi tersebut berada di meja *editing*. Pihak yang dibantu oleh editor adalah individu profesional yang ditunjukkan oleh rumah produksi yang bersangkutan dalam melaksanakan pendistribusian materi tersebut. Hal ini biasanya dilakukan oleh manajer unit, koordinator pascaproduksi *(post production supervisor)* ataupun seorang *runner*. 3.Tahap Pascaproduksi;

*a.* Membuat struktur awal *shot-shot* sesuai dengan struktur skenario *(rough cut 1).* 

b. Mempresentasikan hasil susunan *rought cut* 1 kepada sutradara dan produser.

c. Setelah dilakukan revisi berdasarkan hasil diskusi dengan sutradara dan produser, maka dengan kreativitas dan imajinasi editor, ia membentuk struktur baru yang lebih baik. Dalam struktur baru ini editor harus bisa membangun emosi, irama dan alur yang menarik.

d. Mempresentasikan dan mendiskusikan struktur baru yang dihasilkannya bersama sutradara dan produser hingga struktur yang paling diharapkan *(final edit).*

e. Menghaluskan hasil final edit *(trimming)* hingga film selesai dalam proses kerja editing *(picture lock).*

*f.* Dalam produksi film cerita untuk bioskop, editor bersama sutradara membagi hasil *editing* tersebut menjadi beberapa bagian *(reeling)* untuk kebutuhan laboratorium, pengolahan suara dan musik. Sementara untuk *film for television*, editor bersama sutradara membagi hasil *editing* tersebut menjadi beberapa bagian untuk pertimbangan kebutuhan jeda iklan *(commercial break).*

g. Editor dapat menjadi rekanan diskusi untuk pengolahan suara dan musik. Diskusi ini berupa penentuan suara efek dan musik sebagai pembentuk kesatuan gambar dan suara yang saling mendukung.

(Ariatama & Muhlisiun (2008, *Job Description* Pekerja Film (versi 01).)

## **2.1.1. Pengertian** *Editing*

Menurut David Borwell dan Kristin Thompson bahwa proses *editing* mengandung dua arti yang sama, yaitu: 1. Dalam pembuatan film, seorang editor memilih dan menggabungkan *shot* yang telah diambil, 2. Dan setelah proses *shooting* selesai, editor mengatur dan menghubungkan *shot* yang telah diambil (Miller & Stam, 1999, Hlm.64).

*Editing* adalah mengatur dan menghubungkan *shot-shot* yang masih mentah untuk dijadikan sebagai alur jalan cerita yang menarik, dan pada kenyataannya pun teknik *editing* bukan hanya membuang *shot* yang kurang baik, tetapi balik lagi adalah menciptakan cerita yang menarik. ( Rea & Irving, 2010, Hlm. 259). Selain itu *editing* merupakan proses menyeleksi, merangkai, mengatur *shot* dan memilih musik sesuai dengan alur cerita. (Katz & Nolen, 2012, Hlm.440).

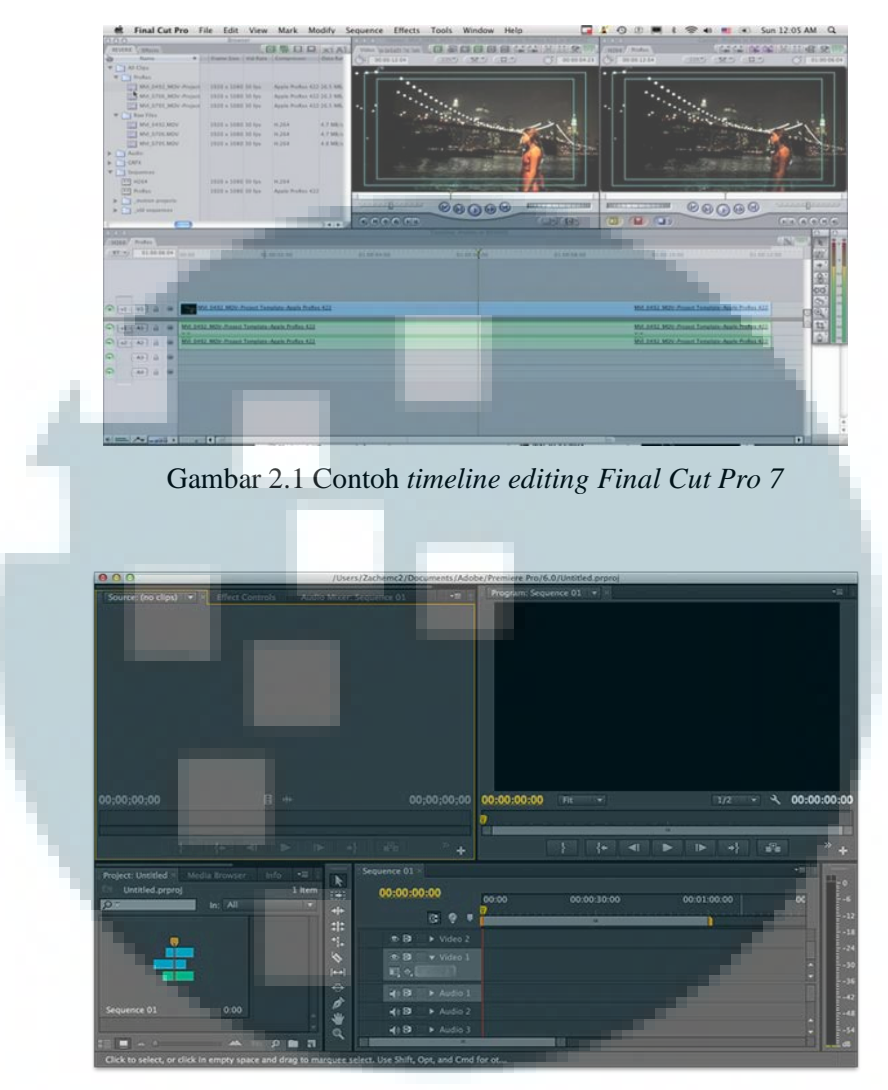

Gambar 2.2 Contoh *timeline editing* pada *Adobe Premiere CS*

## **2.1.2. Tiga Tahap Produksi**

Dalam proses produksi sebuah film, dibagi dalam tiga tahap. Tahap-tahapnya adalah sebagai berikut.

## **2.1.3. Pra Produksi**

Pra produksi mempunyai beberapa tahap yaitu *screenplay breakdown*, mengatur waktu *shooting*, mencari lokasi, menghitung dana yang akan dipakai produksi, *casting* pemain yang sesuai dengan peran yang ada didalam skenario, membuat perijinan ke berbagai lembaga atau lokasi, merekrut *crew, unitsupervision* , mencari penyewaan alat-alat *shooting*, lab *supervision*, memperhitungkan gaji *crew* apabila melibatkan banyak *crew*, dan *postproduction preparation*. (Cleve, 2006, Hlm. 12).

#### **2.1.4. Produksi**

Setelah tahap Pra Produksi sudah matang, sekarang masuk ketahap produksi atau proses *shooting*. Ditahap ini semua *crew* bertanggung jawab dengan *job desc* masing-masing dan bertanggung jawab penuh terhadap proses berjalannya *shooting* hingga selesai. (Cleve, 2006, Hlm. 12).

## **2.1.5. Pasca Produksi**

Ditahap ini adalah tahap terakhir pada sebuah produksi film karena hasil dari tahap produksi yaitu proses *shooting* yang sudah diambil akan dirangkai menjadi satu rangkaian alur cerita agar lebih menarik dan digabungkan dengan suara atau efek-efek yang mendukung film tersebut. Di tahap ini seorang editor harus cermat dan teliti dalam menyusun setiap rangkaian *shot* yang ada.( Cleve, 2006, Hlm.

## 19).

## **2.2. Tahap** *Editing*

Pada proses *editing* ditahap pasca produksi, terdapat alur kerja yang biasanya dilakukan oleh setiap editor:

### **1.** *Screening The Dailies*

Pada tahap ini adalah proses membuat data film agar bisa dilihat dan di edit , pada jaman dahulu masih menggunakan cara tradisional yaitu mencuci *roll film* dengan cairan kimia dan kemudian melihat-lihat kembali film mana yang dipakai atau tidak. Sebenarnya cara seperti ini sama saja seperti jaman sekarang yang sudah lebih canggih cara kerja nya. Mentransfer data *shot-shot / footage* yang sudah direkam melalui kamera ke dalam komputer dan membuat beberapa folder untuk membagi *footage* sesuai urutan *shooting*. setelah melihat satu-persatu *shot* yang ada, kemudian mulai meletakkan *shot-shot* tersebut ke dalam *timeline editing*. (Rea & Irving, 2010. Hlm. 259)

## *2. Assembly / Assembling*

Proses *assemble* ini, merupakan proses yang pertama dilakukan oleh editor ketika *file-file footage* yang sudah dipilih dimasukkan kedalam *software editing*. *File footage* dirangkai menjadi satu kesatuan *sequence* pada satu *scene*. Ketika seorang editor sedang mengedit cerita yang mempunyai alur, editor harus mengikuti naskah yang sudah ada untuk menjadi panduannya dalam menentukan *shot* yang harus dipakai. Ketika sedang membuat sebuah dokumenter atau *music video*, editor akan selalu ingin memperlihatkan beberapa cerita kepada Produser atau Sutradara, apakah alur cerita yang dia buat dapat dimengerti atau tidak. Editor merangkai semua dari *file* mentah *(raw)* hingga menjadi suatu bagian yang mempunyai kerangka cerita. Biasanya pada tahap ini seorang sutradara melewati proses ini dan langsung menuju *rough cut*. (Rea & Irving, 2010. Hlm. 259).

Proses ini juga bisa dikatakan dimana seorang editor menyusun setiap elemen gambar dan suara secara berurutan atau secara logis. Apabila kita mengedit gambar sesuai dengan script maka kita harus mengurutkan terlebih dahulu sesuai alur cerita yang ada dan selain itu seorang editor memilih variasi shot yang sesuai pada alur cerita dan memilih shot yang baik untuk dijadikan sebuah alur cerita yang baik sesuai script. (Thompson & Bowen, 2009. Hlm. 7).

### *3. Rough cut*

Pada tahap ini, editor mencoba untuk memangkas sedikit demi sedikit *footage* yang sudah dirangkai sesuai urutan pada tahap *assembly* dengan menambahkan unsur ritme jalannya cerita tersebut yang nantinya akan ditunjukan kepada penonton. Pada tahap ini, *cutting* yang dibuat tidak harus sempurna karena editor nantinya akan berkonsultasi dengan sutradara mengenai *mood, pace*, dan ritme pada film tersebut. (Rea & Irving, 2010. Hlm. 259).

*Rough cut* juga dapat diartikan sebagai pemotongan gambar secara keseluruhan. Namun pemotongan gambar tersebut belum sepenuhnya sempurna dan belum ada *effect* grafis ataupun tulisan yang di tambahkan pada sebuah gambar, selain itu hasil pemotongan-pemotongan ini masih dapat di ubah kembali apabila ada masukkan dari sutradara. (Thompson & Bowen, 2009. Hlm. 8).

## *4. Fine cut*

Ketika sudah berdiskusi dengan sutradara mengenai bagaimana film itu akan menceritakan ceritanya kepada penonton dan merangkai ulang hasil *rough cut* tersebut menjadi sebuah cerita yang padat dan siap untuk ditonton. Biasanya tidak ada perubahan yang signifikan dalam hal susunan *shot* dan *scene* pada tahap ini.

Selain itu Fine cut juga bisa dikatakan dimana seorang editor telah membuat hasil yang baik dan terstruktur. Seorang editor melihat kembali hasil editan nya dari awal sampai akhir untuk memastikan tidak ada kejanggalan pada setiap gambar ataupun suara sehingga tidak perlu ada yang diubah lagi. (Thompson & Bowen, 2009. Hlm. 8).

## *5. Color Correction*

Hampir setiap gambar video atau film sudah mulai banyak melakukan koreksi warna. Koreksi warna ini dilakukan untuk menampilkan segi visual yang lebih berbeda dari warna asli atau warna dari kamera. Koreksi warna ini merupakan hal yang kreatif dalam memvisualisasikan sebuah gambar agar terlihat lebih menarik. ("*Color Finesse 2.1 Plug-in User's Guide*",2001. Hlm,1).

Seperti yang dikatakan pada buku "*Color Finesse 2.1 Plug-in User's Guide*", dijelaskan bahwa koreksi warna pada sebuah video atau film merupakan proses yang digunakan untuk membuat sebuah gambar akan terlihat lebih berbeda dan lebih menarik dan tidak hanya itu saja, koreksi warna juga dapat memberikan mood yang akan dirasakan oleh penontonnya. Dalam proses pasca produksi,biasanya *color correction* dilakukan setelah *fine cut*. *Color correction* biasanya dilakukan oleh seorang *colorist*, namun dalam produksi kecil, *color correction* ini biasa dilakukan oleh editor langsung. Pada proses pasca produksi di film Kembali ke Awal, kita belum sampai pada tahap ini,tetapi penulis akan mencoba menjelaskan apa saja yang harus diperhatikan dalam mengkoreksi warna pada video.

Koreksi warna ini untuk menyeimbangkan keseluruhan warna di setiap gambar, selain itu koreksi warna juga berfungsi sebagai "menceritakan" sebuah alur cerita pada gambar. Menceritakan di sini adalah memperlihatkan kepada penonton dari segi visual *mood* yang ingin disampaikan. (Hullfish & Fowler.  $2009.$  Hlm  $1)$ 

# *6. Picture lock*

Pada tahap ini, editor sudah menentukan tidak ada lagi pergantian atau perubahan pada struktur dari *editing* (*cutting*, susunan *shot*, susunan *scene*, dan penempatan *black screen*). Ketika sudah mengatakan *"Picture Lock"* maka editor siap untuk memasukan film tersebut ke *audio department* untuk *mixing audio* dan *score.*

Editor dalam proses ini sudah yakin dan sudah tidak ada lagi yang diubah gambar dan diubah dari segi letak *scene* nya, editor di tahap ini me*-lock timeline* agar tidak ada pergeseran antar *scene*. (Thompson & Bowen, 2009. Hlm. 8).

### *7. Mastering and delivery*

Setelah semuanya selesai, film akan dijadikan satu kesatuan dengan musik yang sudah di-*mix* dan siap untuk ditampilkan kepada penonton (Thompson & Bowen, 2009, Hlm.7-10)

Selain itu proses ini pun merupakan proses yang berbeda dari tahap-tahap editing lain yang dilakukan seperti memotong gambar,*assembly*,dan *color grading.* Di tahap ini,seorang editor hanya mengubah *output* agar film dapat diperlihatkan kepada penonton dan seorang editor tetap menjaga kualitas *output* gambar yang baik. (James, 2006. Hlm.381).

### **2.3.** *Jump Cut*

Jadi beginilah awal dari kata sebutan *jump cut* berasal, jadi ketika ada dua *shot* yang mirip tanpa pergerakan kamera yang cukup luas di sekitar *"view point"* kamera, ketika di edit dua gambaran yang muncul ini akan terlihat janggal dan dengan cepat "melompat" ke *shot* selanjutnya. Dua *shot* memiliki cukup perbedaan pada saat *action*, sehingga pada saat diperlihatkan secara bersamaan, hasilnya tidak terlihat jauh berbeda. (Thompson & Bowen, 2009, Hlm.46).

*Jump cut* adalah salah satu teknik *editing* dari *rogue cuts*. *Jump cut* merupakan sebuah *cut* dimana objek atau karakter *appear to jump* (seakanakan karakter tersebut berpindah tempat atau posisi secara cepat dan mendadak) karena *shot-shot* tersebut memiliki kesamaan. Secara teknis, ini terjadi karena pengambilan sudut kamera dari dua *shot* yang terpisah kurang dari 30 derajat (Gael Chandler, 2009, Hlm.54).

## **2.4.** *Codec*

*Codec* adalah sebuah *software* untuk meng-*compress* atau *decompress* media *file*  digital baik itu berupa video atau *sound*, *codec* dibagi menjadi dua bagian yaitu, *encode* dan *decode*. *Codec* berfungsi untuk membaca format video atau *sound* yang ingin dilihat, karena apabila tidak ada *codec* di dalam sebuah komputer maka *file- file* tersebut tidak dapat terdeteksi atau tidak dapat kita *review. Codec* berbeda dengan format. *MPEG 4* berbeda dengan *Mp 4*. *MPEG 4* merupakan *codec* video sedangkan *Mp 4* adalah format video.

*MPEG (Motion Picture Experts Group)* adalah salah satu keluarga terbesar di *video codec,* dan itu adalah format video yang paling umum*. MPG,* 

*MPE, MPA, M15, M1V, MP2 dll* adalah jenis varian *MPEG.* Format *MPEG,*  termasuk *MPEG video, MPEG audio* dan *MPEG (*video, audio sinkronisasi*)* dari tiga bagian*, MP3 file audio (MPEG-3)* adalah sebuah aplikasi khas *MPEG Audio*, termasuk *MPEG-1, MPEG-2 dan MPEG4.* (Any Video Converter, 2014) Berikut adalah jenis-jenis *codec* yang banyak dikenal secara umum,

1. *MPEG-1,* kompresi yang digunakan dalam produksi *VCD (Video Compact Disc)* dan download beberapa klip video*.* Hampir semua *VCD* yang dikompresi menggunakan format *Mpeg-1 ( Dat file format).* 120 menit film (file video asli) dapat dikompresi tentang ukuran 1.2 GB (*GigaByte*) *,* dan file format umumnya *mpg* dan *dat file.* 

2. *MPEG-2,* kompresi yang digunakan dalam produksi *DVD ( vob - format file),*  dan juga di beberapa *HDTV (High Definition Television)* dan video *editing.*  Menggunakan kompresi *MPEG-2* bisa menghasilkan sebuah film 120 menit (file video asli) dalam ukuran sekitar 4GB hingga 8GB, tentu saja, indikator kualitas gambar *MPEG-1* tidak dapat dibandingkan dengan *MPEG-2.* Hasil format file yang dihasilkan adalah *vob file.*

3. *MPEG-4 ,* adalah kompresi baru, kompresi ini dapat meng-*compress* 120 menit film (file video asli) menjadi sekitar 300 MB. Sekarang ini kompresi *MPEG* yang digunakan oleh banyak format *encoding,* seperti *ASF, DivX, Xvid, mp4 (Apple, format encoding mpeg-4)* menggunakan kompresi *MPEG-4.* 

4. *X 264,* adalah video yang dikompres menjadi *H.264 video* (juga dikenal sebagai *MPEG-4 AVC),* dan sangat populer untuk video definisi tinggi*.*